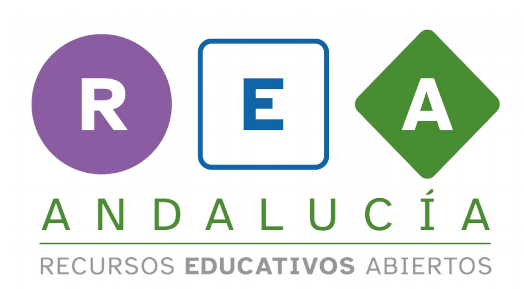

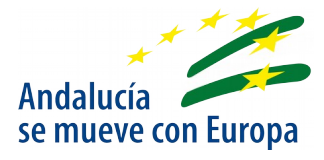

## Choose the keywords

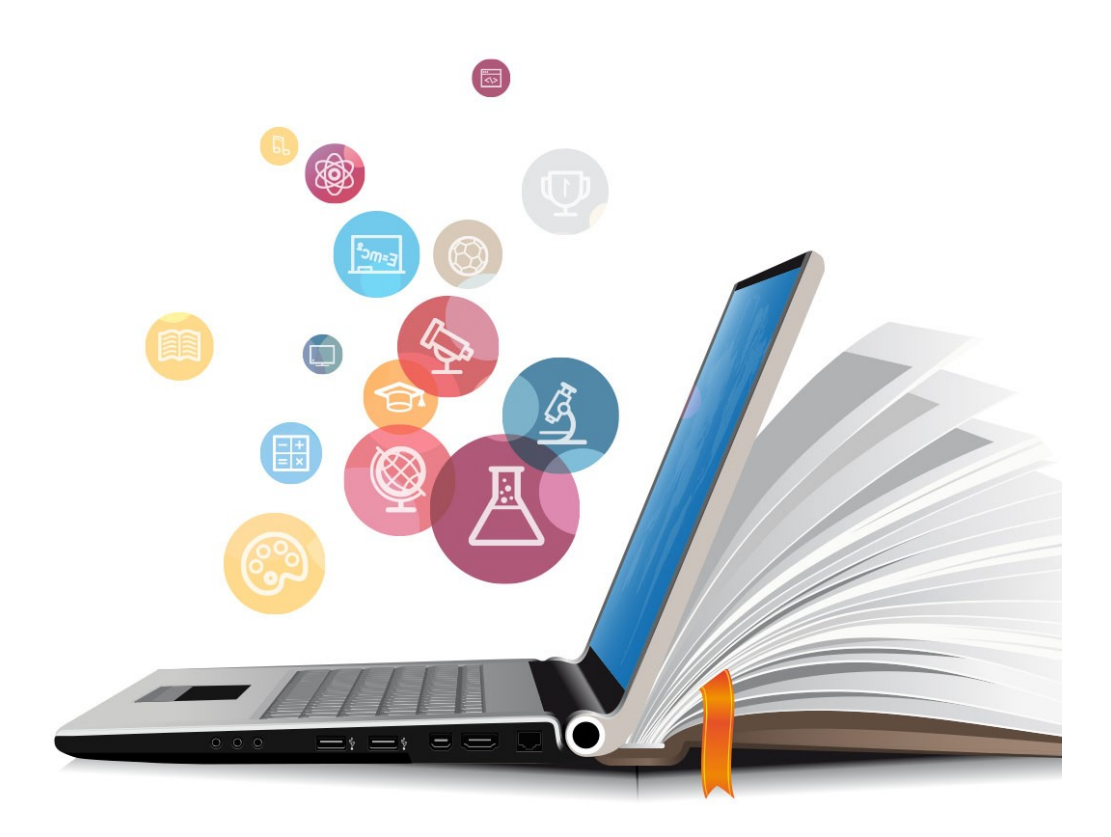

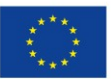

**UNIÓN EUROPEA**<br>Fondos Europeo de Desarrollo Regional

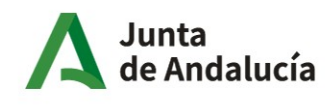

Consejería de Educación y Deporte

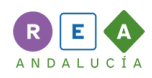

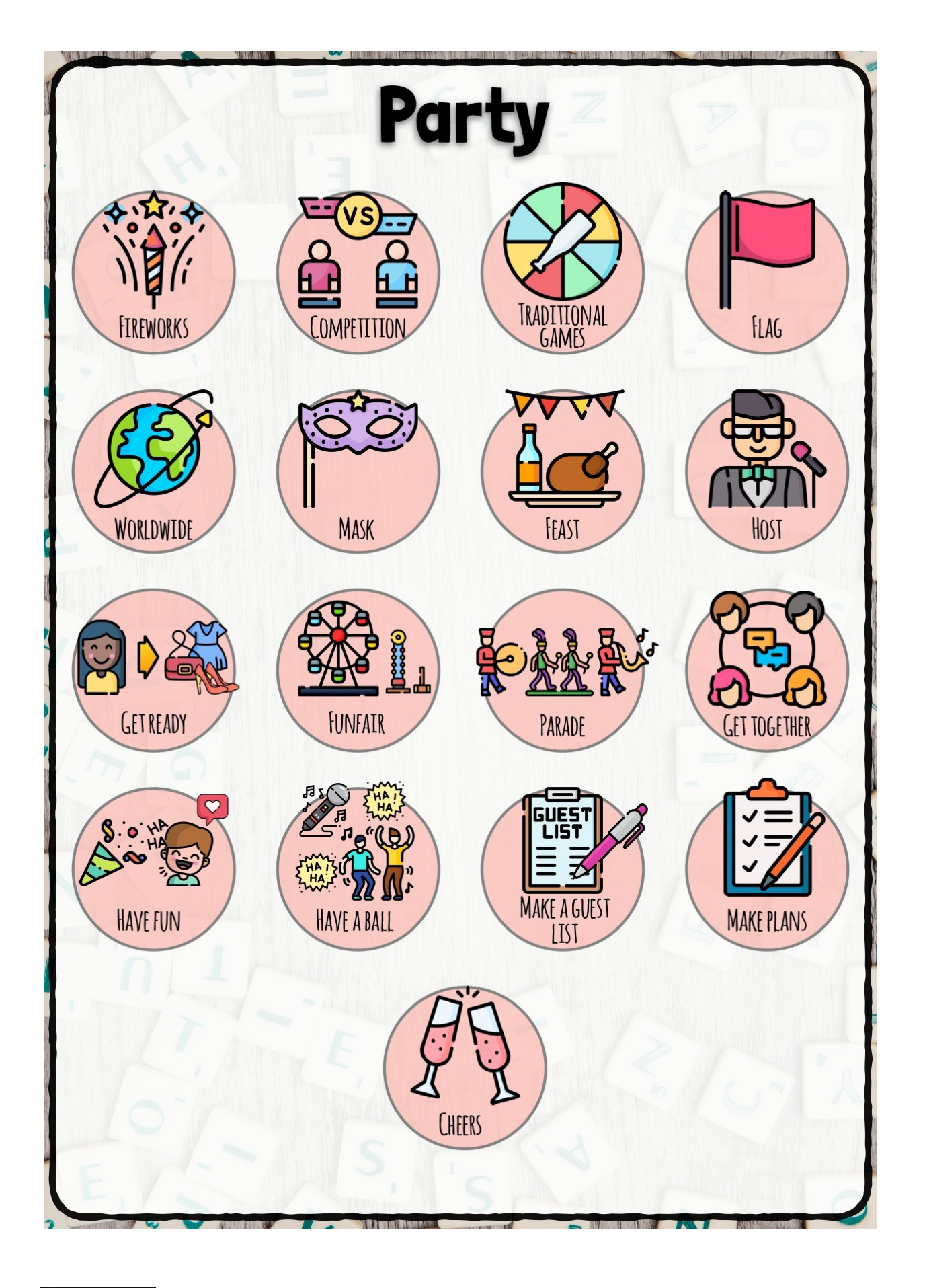

CC BY-NC-SA

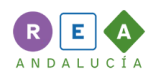

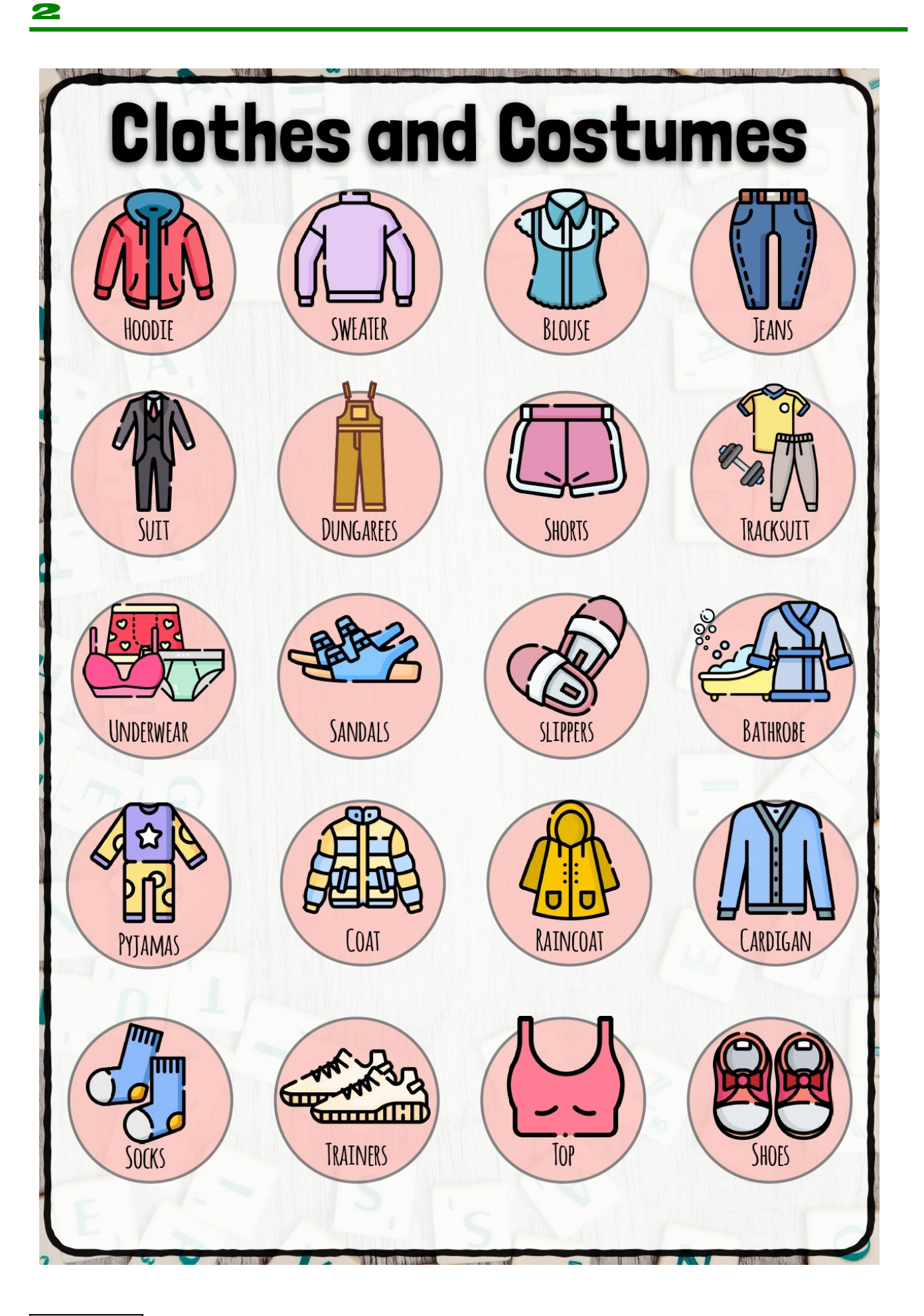

CC BY-NC-SA

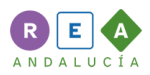

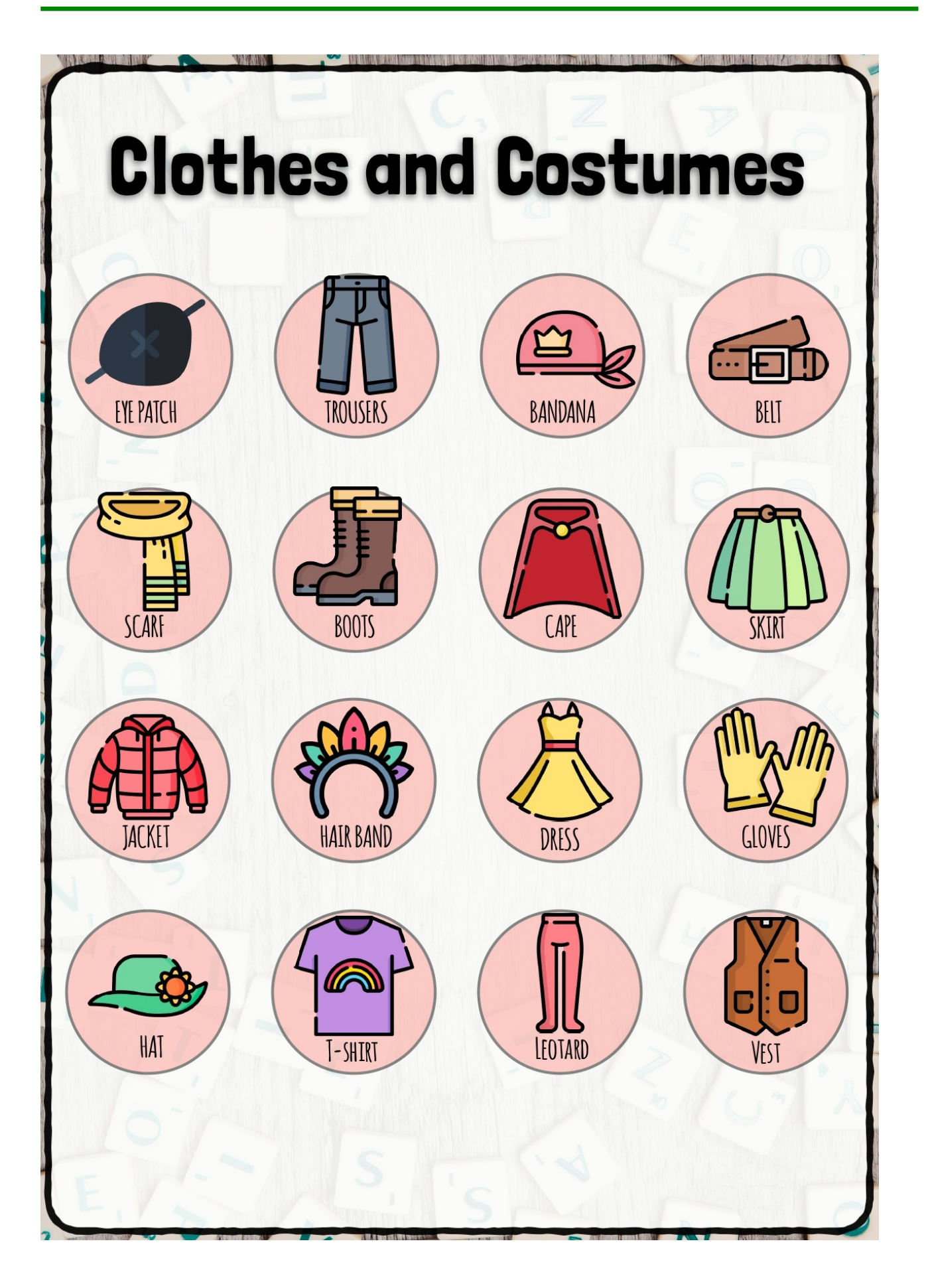

CC BY-NC-SA

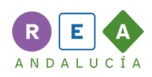

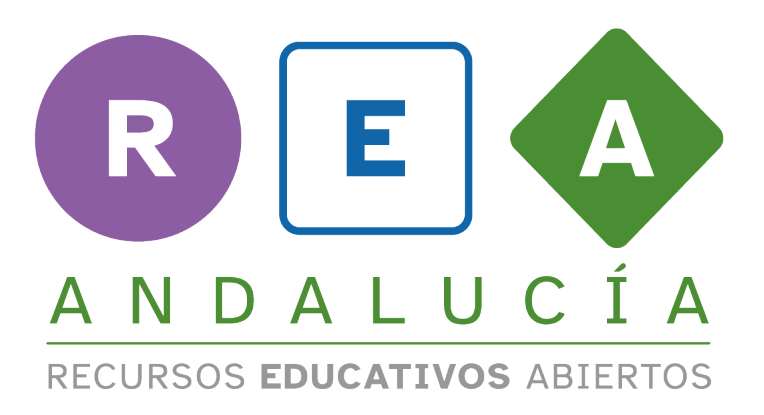

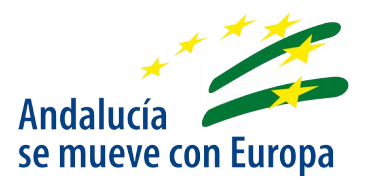

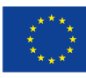

**UNIÓN EUROPEA** Fondos Europeo de Desarrollo Regional

Junta de Andalucía

Consejería de Educación y Deporte

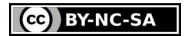